## Winlink for EmComm

## A Presentation to Kendall Co. Amateur Radio Society Mark S. Harris / K9YXF

- I. Introduction What is Winlink? Why is it important for Emergency Radio Communications?
- II. Primary Communication Protocols Telnet, Peer to Peer (VHF), VARA FM, VARA HF
- III. Basic Client Setup Winlink Express Installation and Registration (Optional) Folders **Contacts**
- IV. VARA FM Sample Session Simple Messaging (Radio Email through CMS servers) Fill-out Forms Attachments
- V. Emergency Use of an RMS Gateway Sysop Requirements RMS Relay Application Layer Radio-only Hub Operations (Internet Not Required)
- VI. Resources, Training and Practice Book: Amateur Radio Digital & Voice Emergency Communications Online Resources: Winlink.org WaveTalkers.com Local Resources: ARES RACES Volunteer Fire Departments Practice: EmcommTraining.org [Emcomm-Training@groups.io](mailto:Emcomm-Training@groups.io) \*\*\* Create a local Winlink hub with scheduled exercises \*\*\*

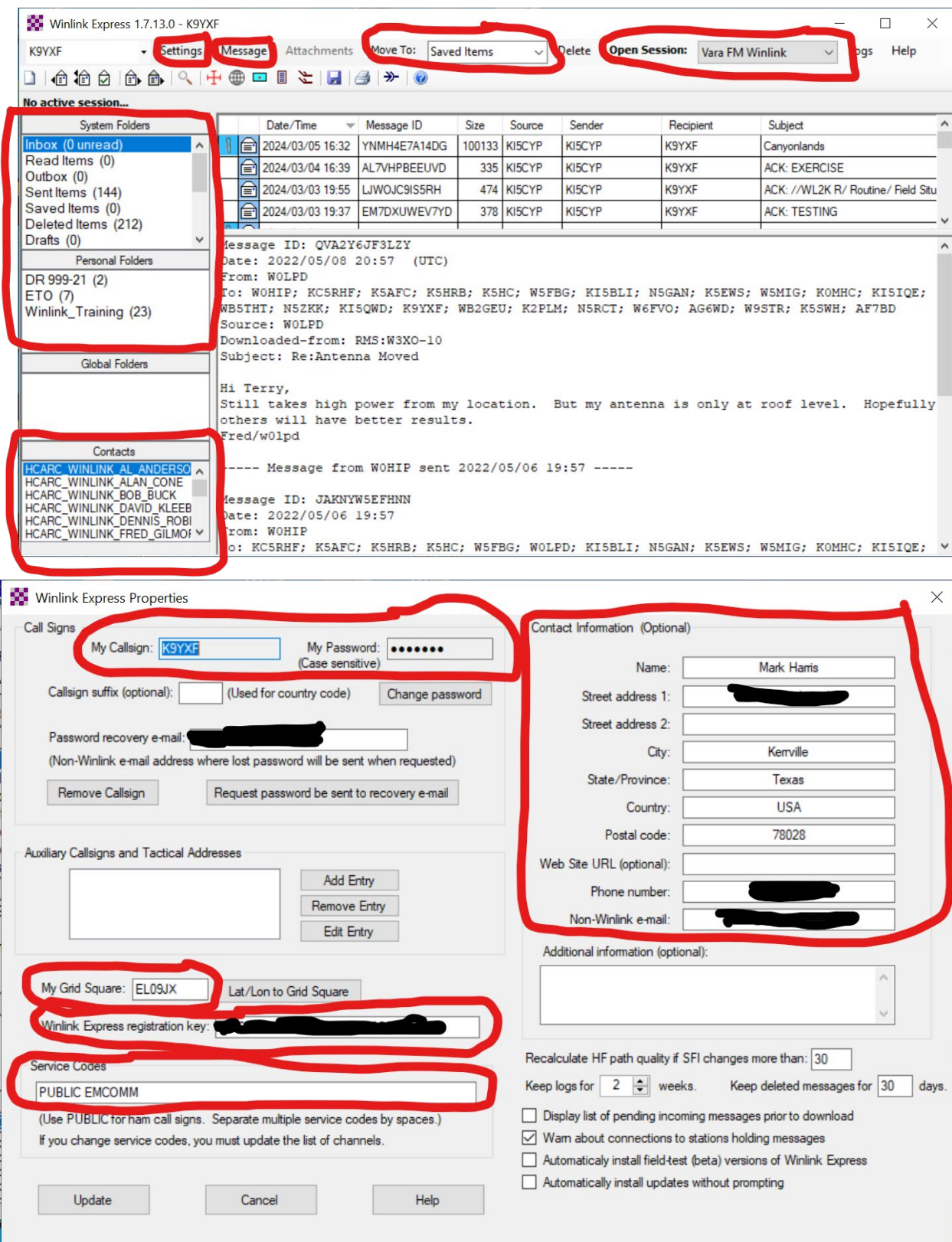

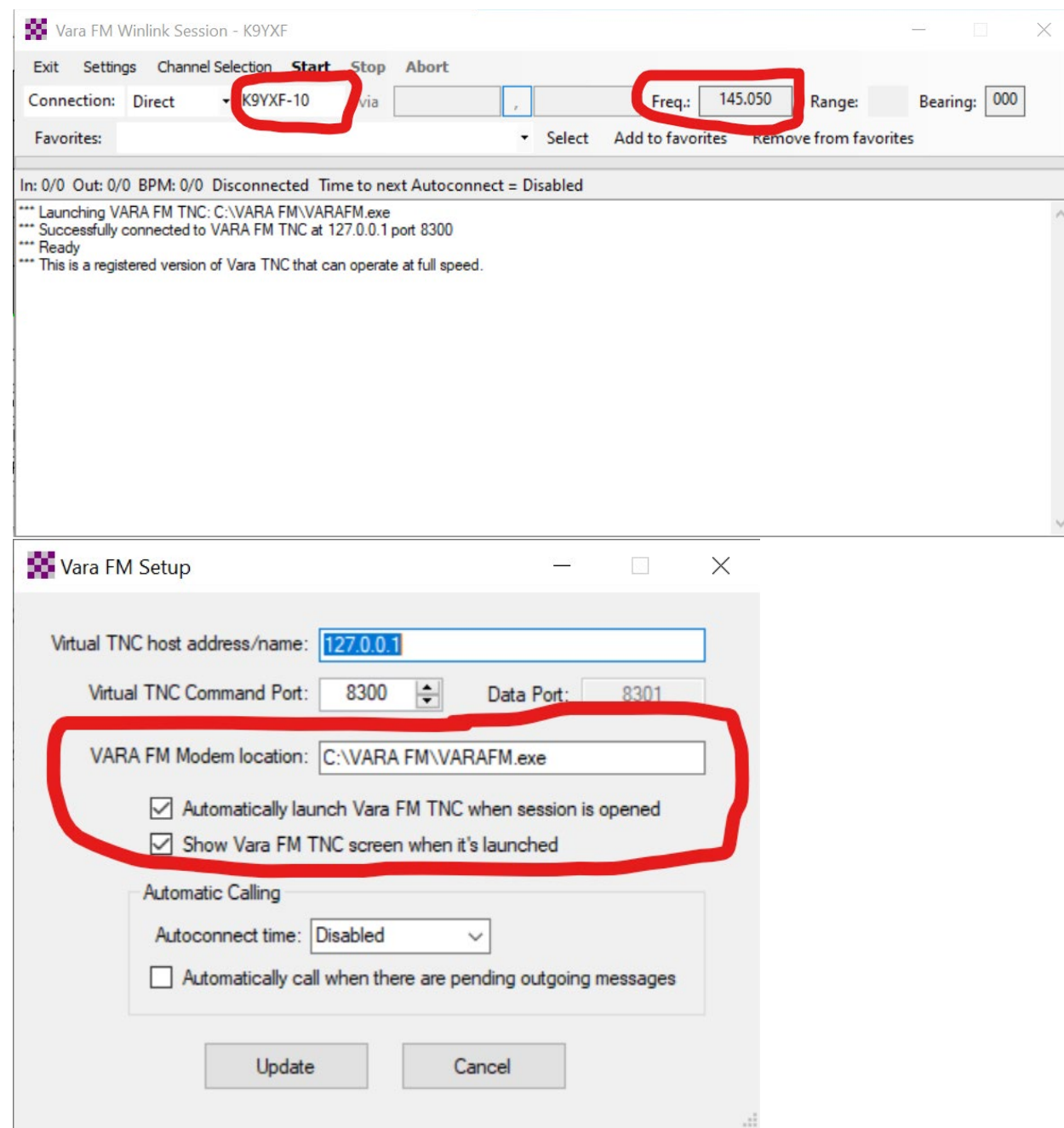

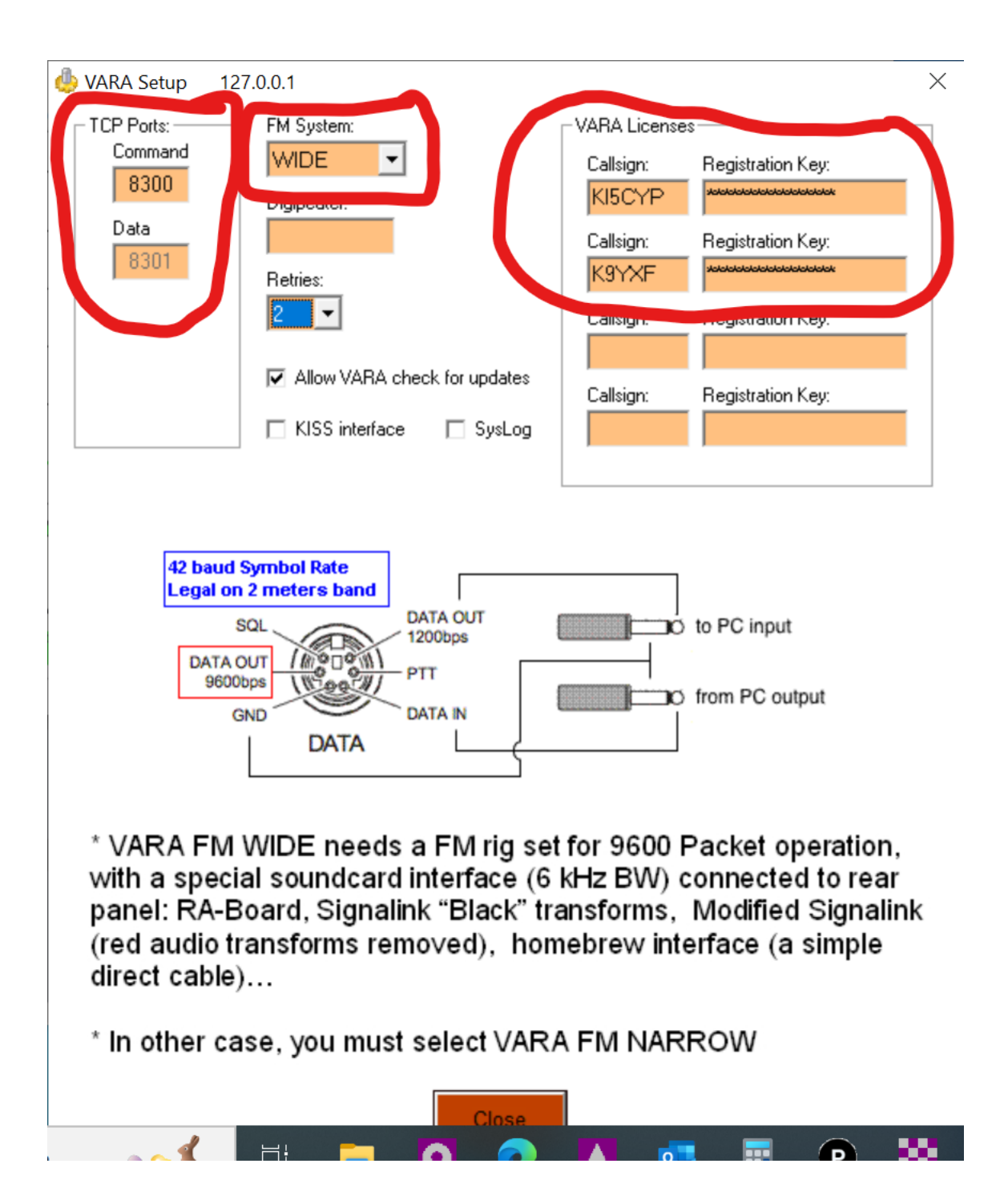

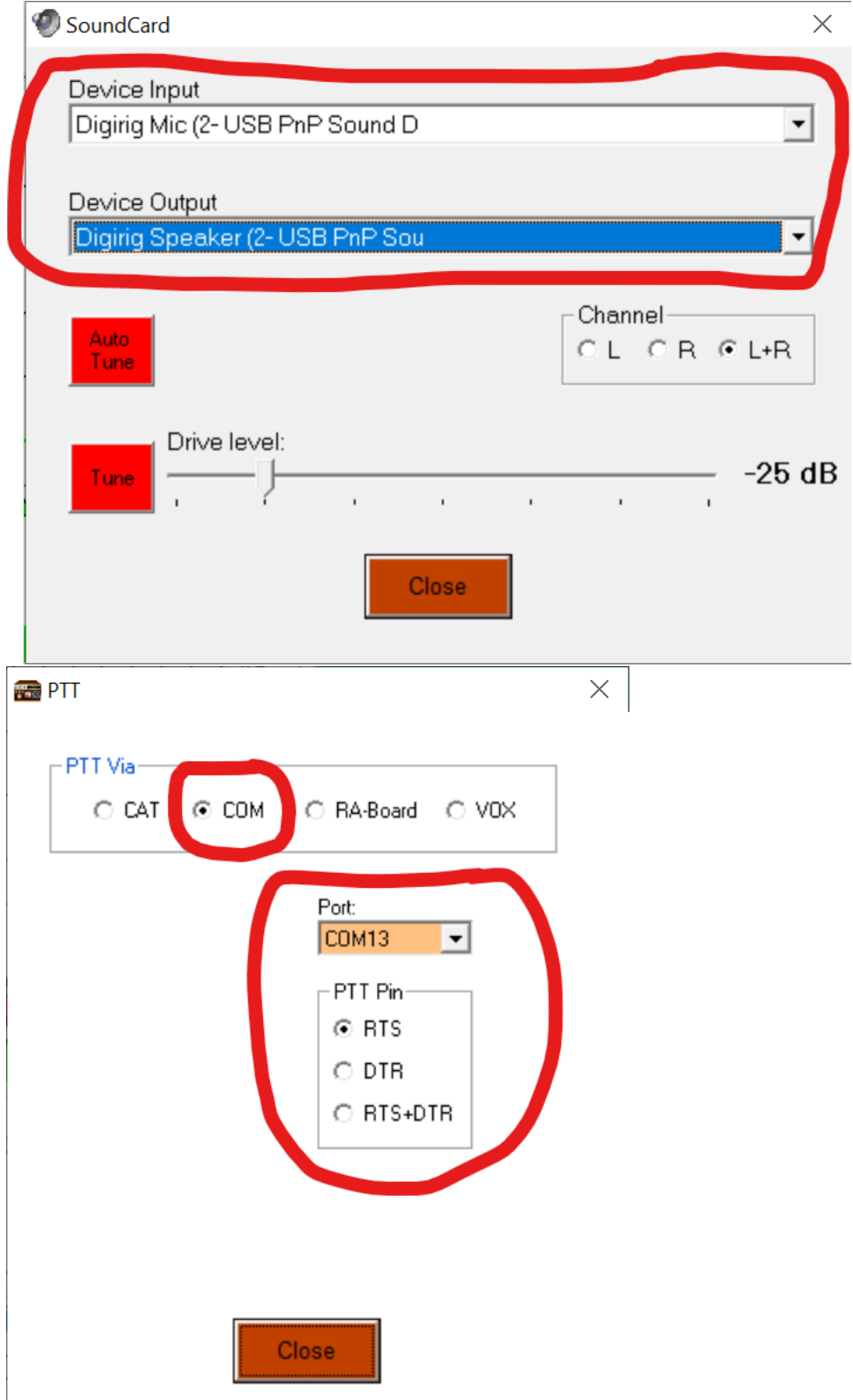

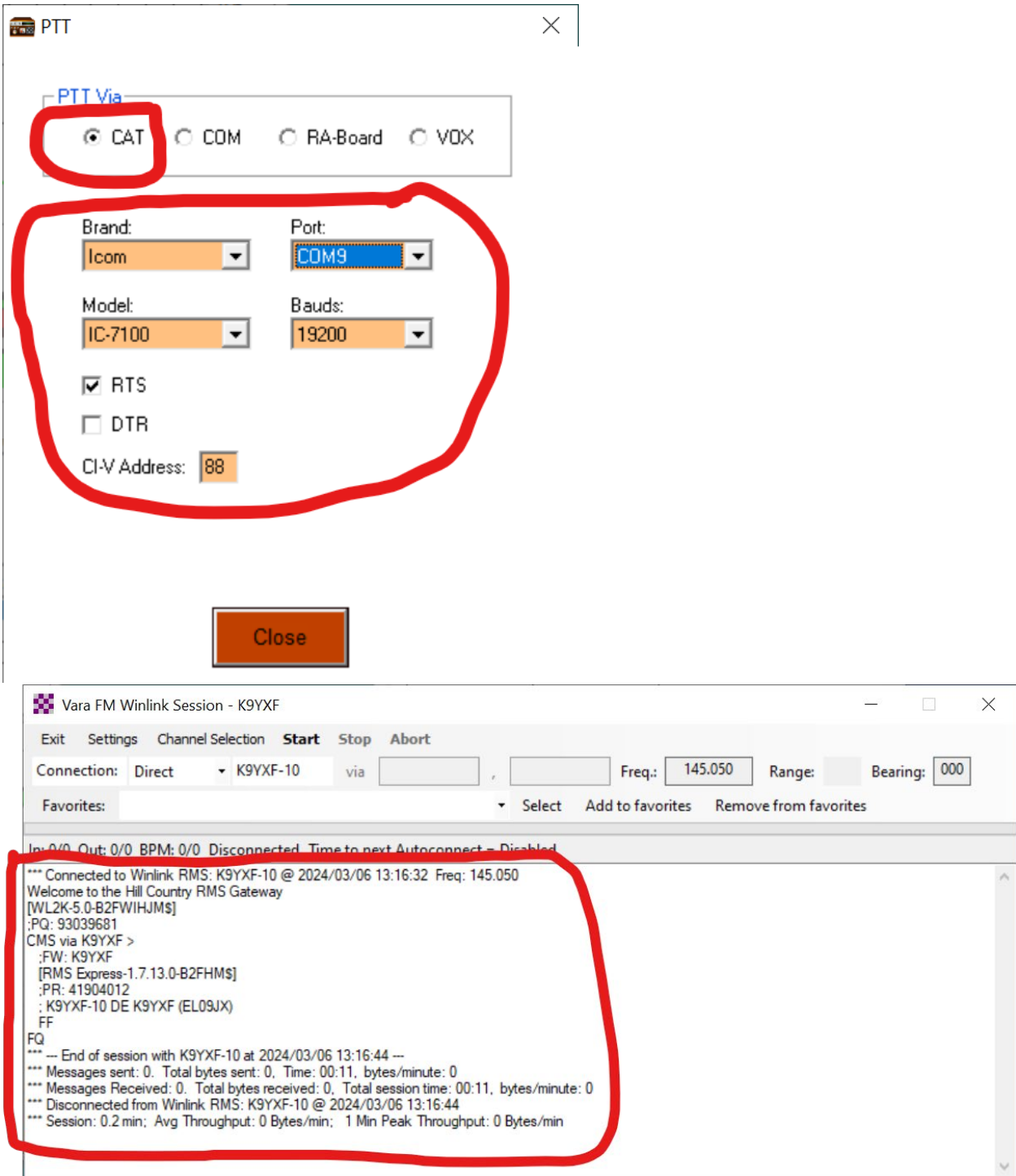

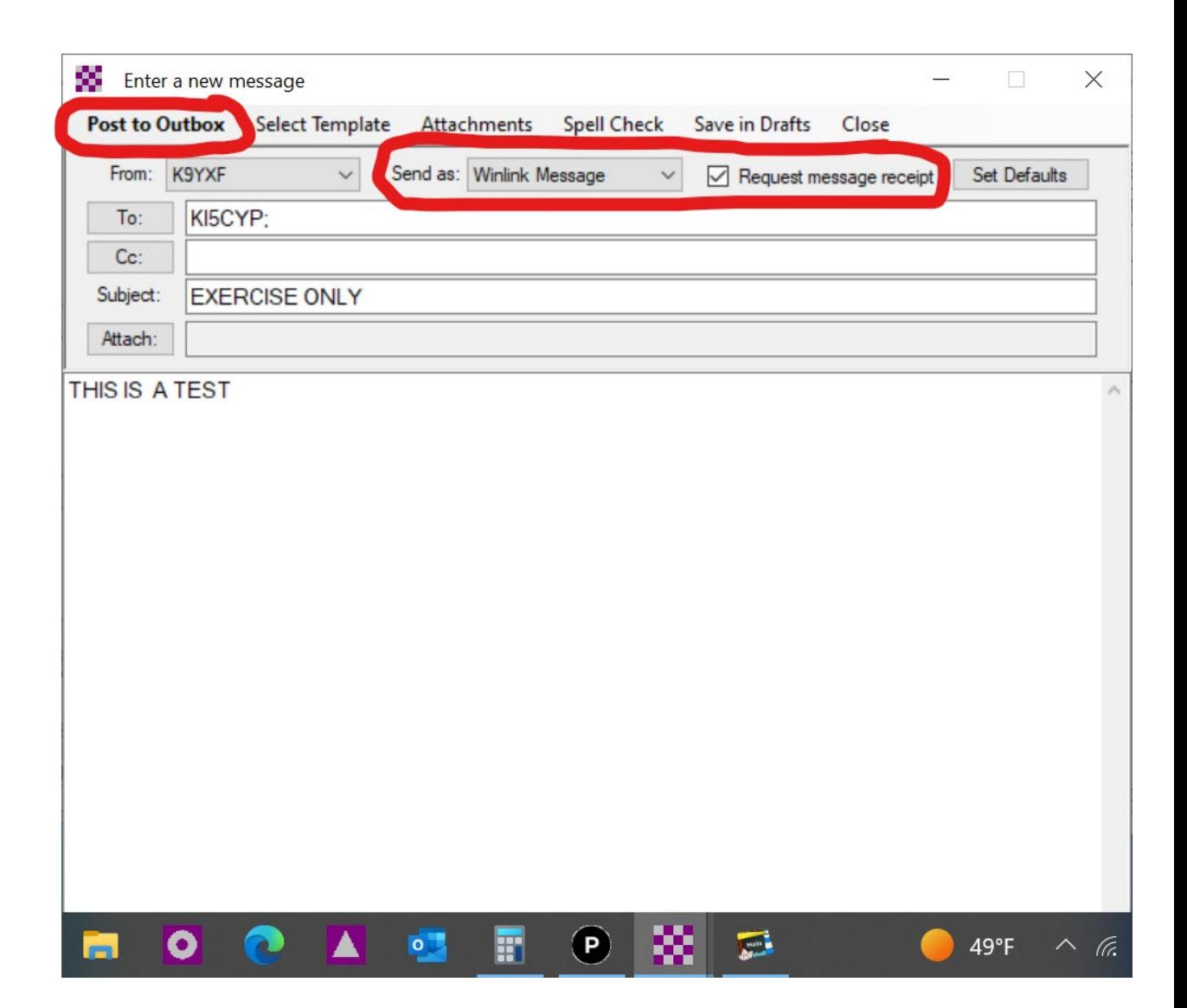

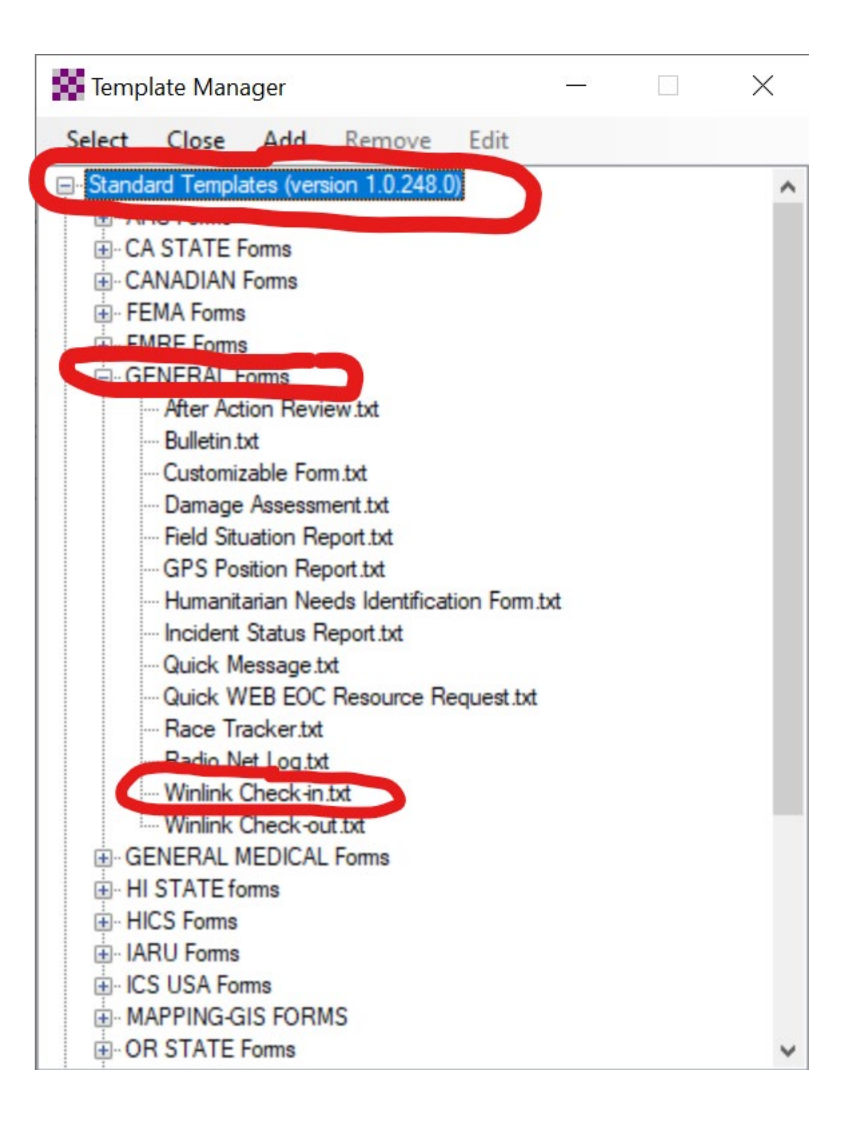